## **3 méthodes pour consulter le travail à faire après une absence**

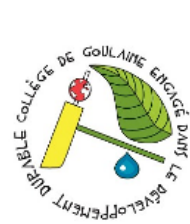

**@ 00** 

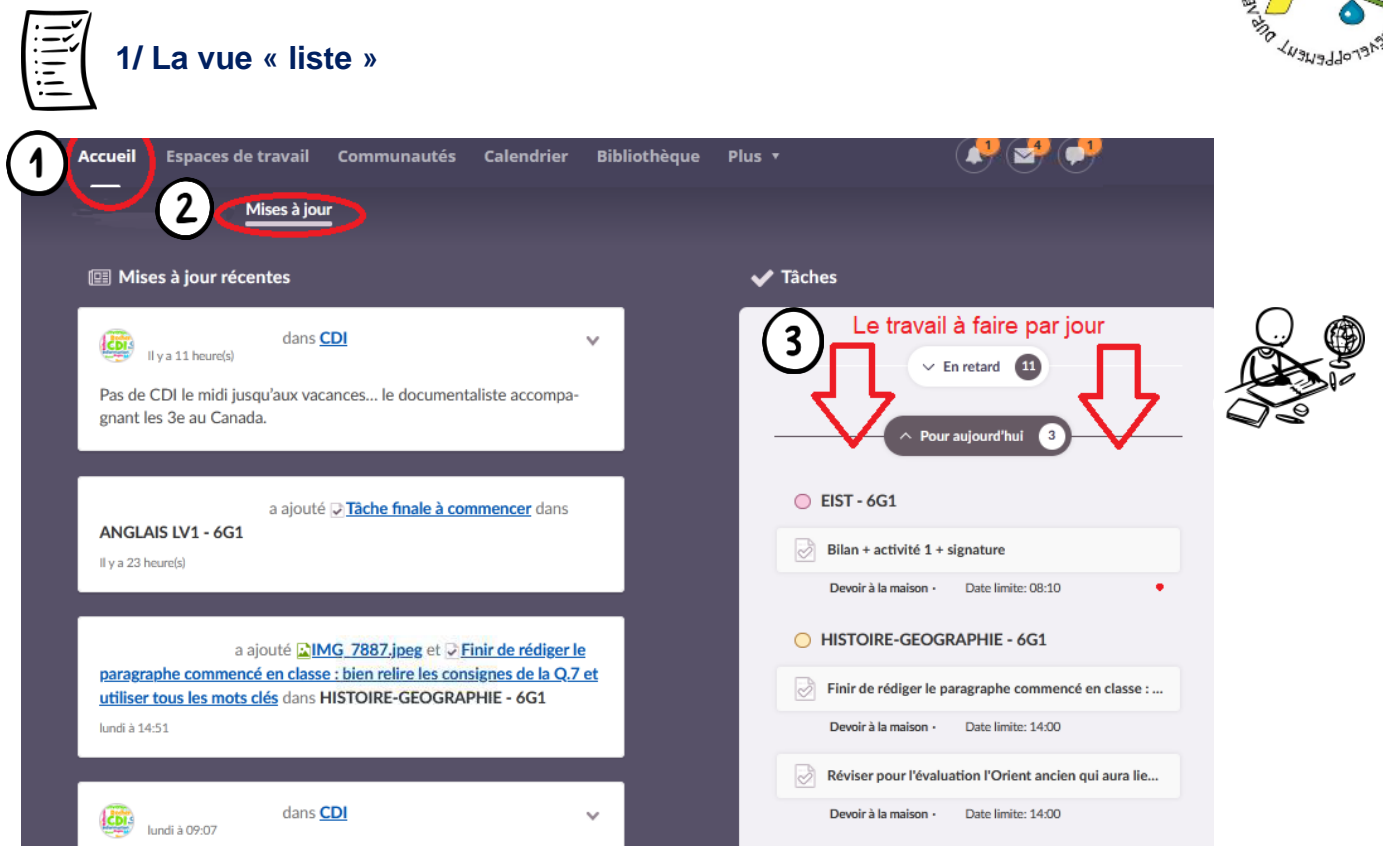

## **2/ La vue « calendrier »**

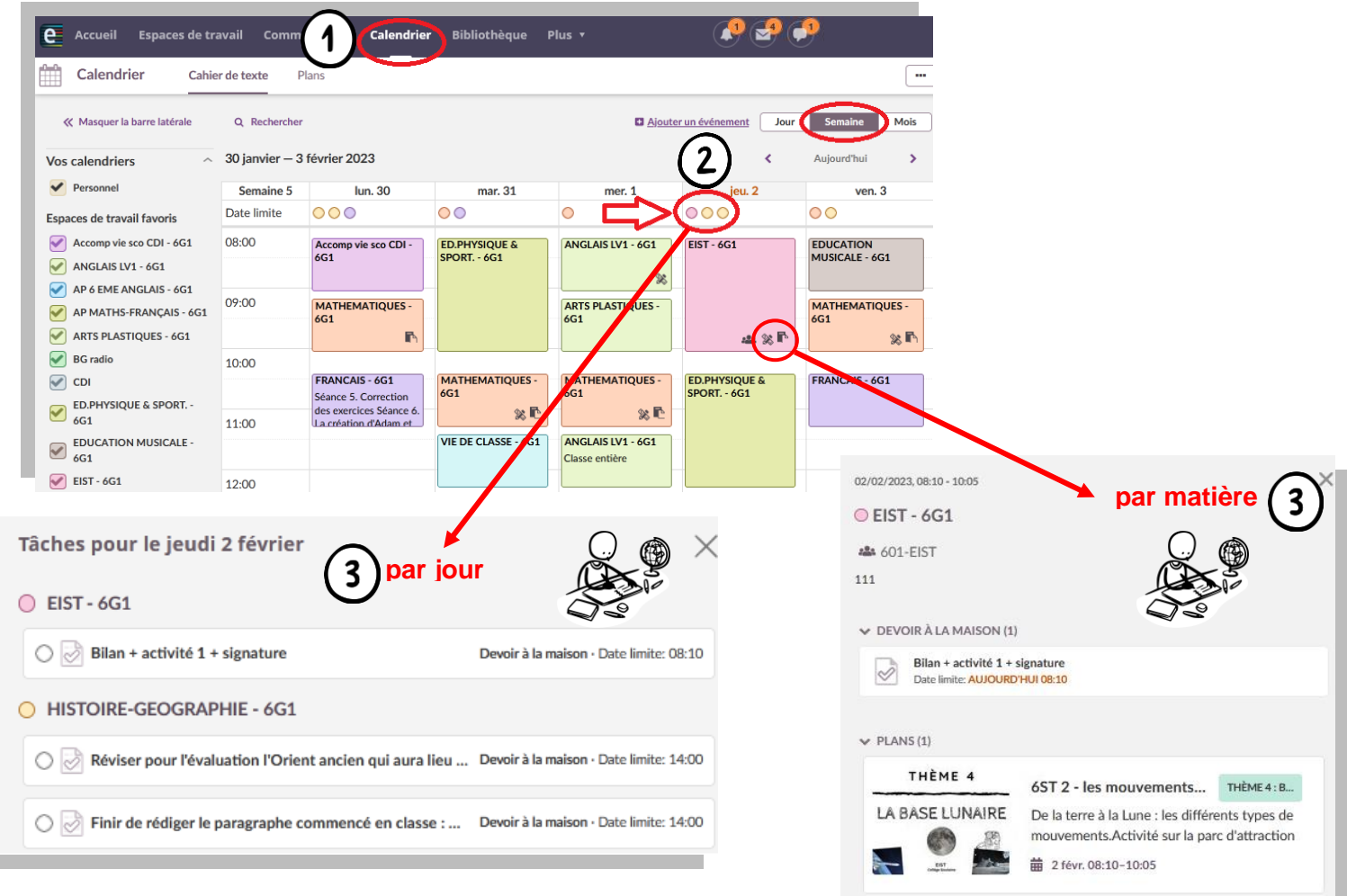

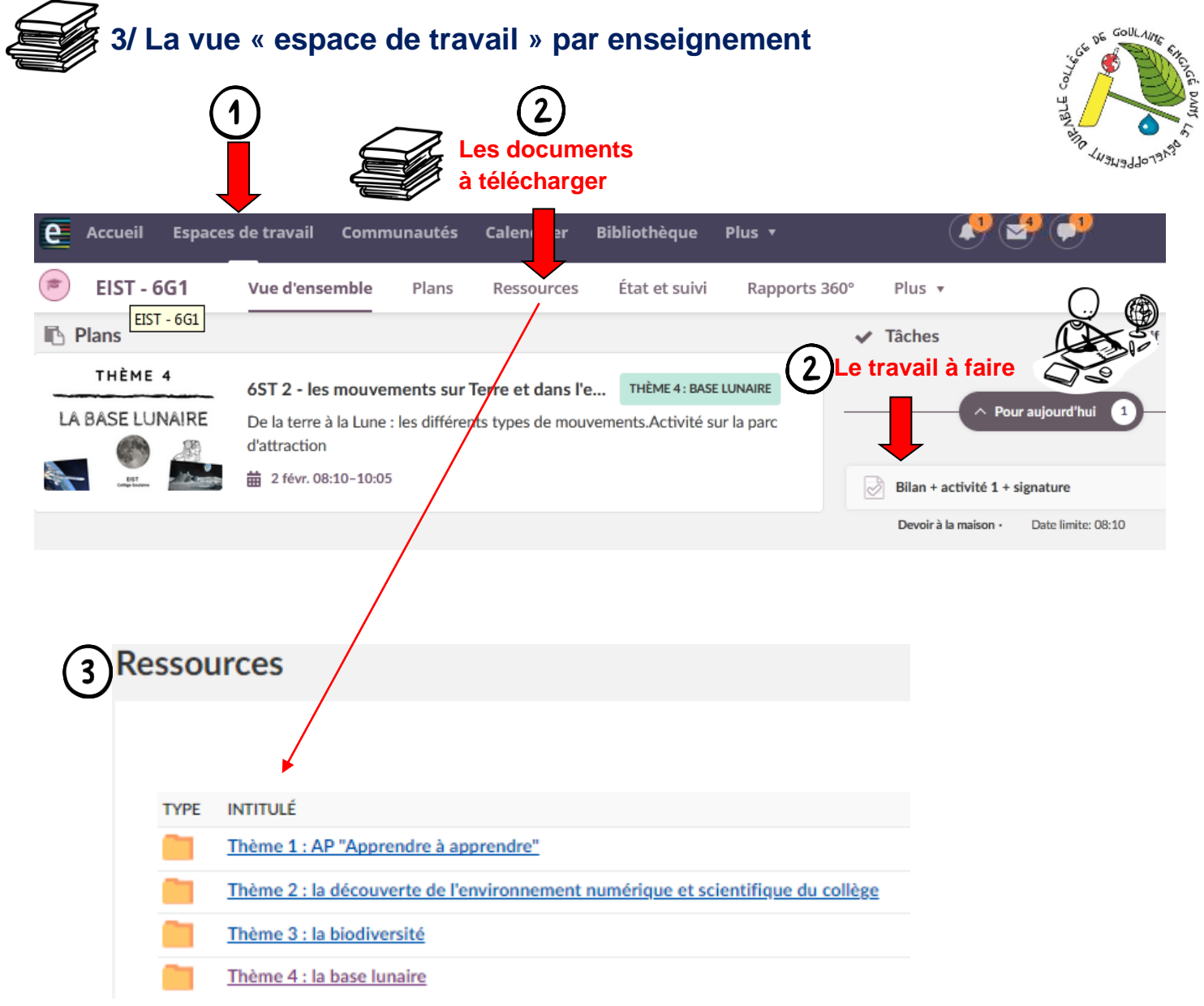

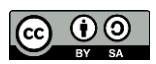